**Finding Chaos During a Pandemic: Studying Pendulum Motion**

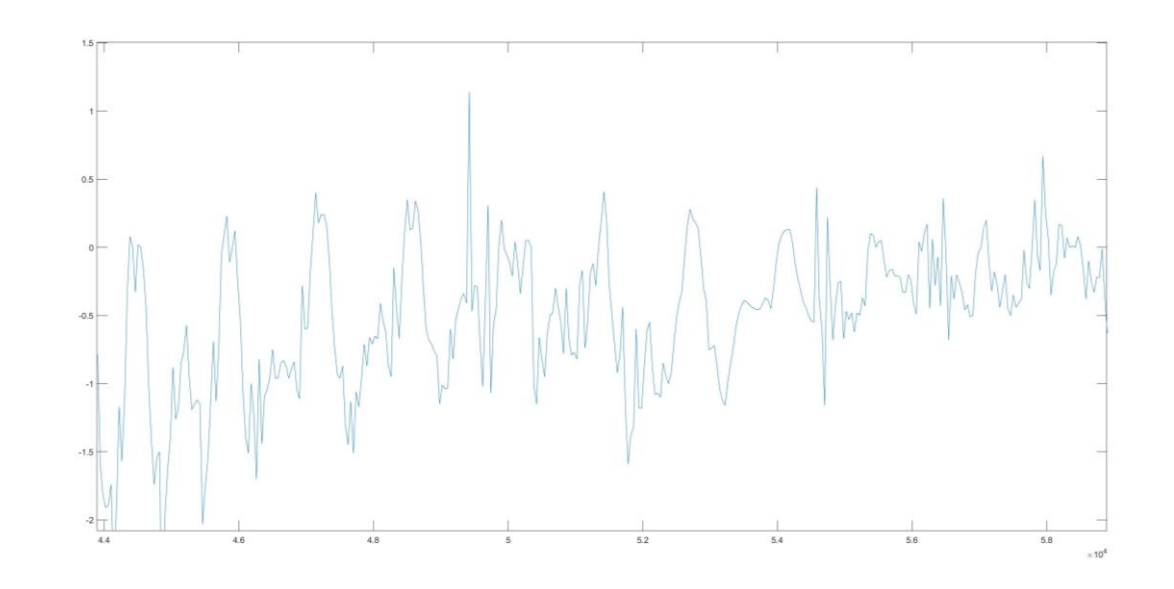

• **Sara Earnest**, *mentored by*

Professor D. Lathrop, Ph.D. UMD Nonlinear Dynamics Lab

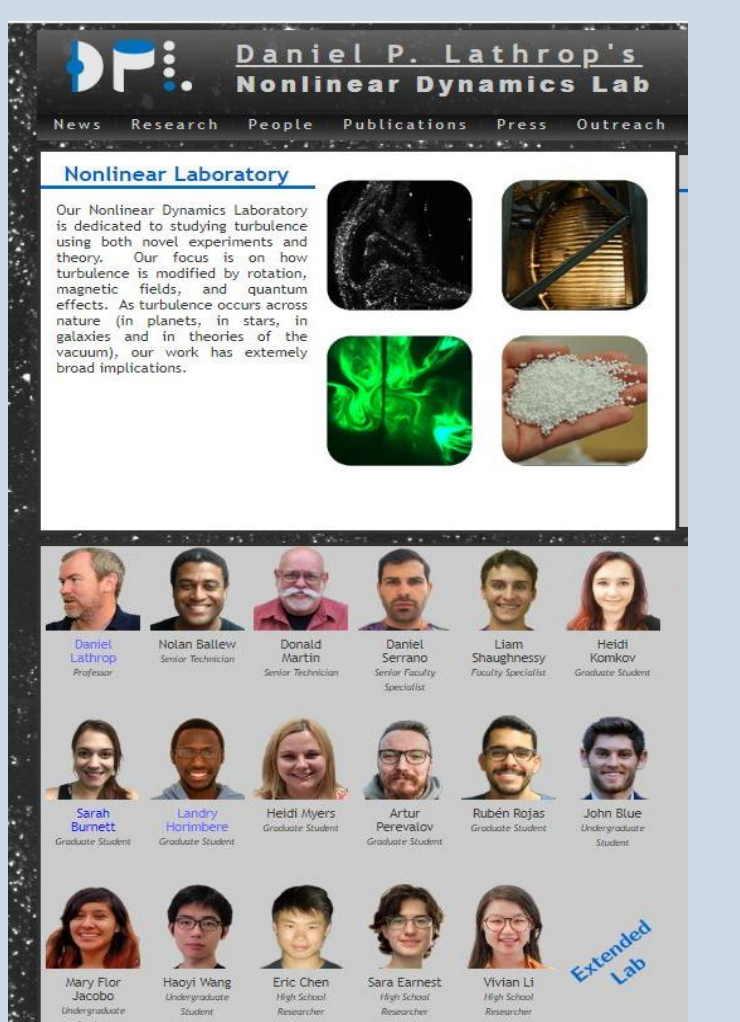

#### The Internship's Structure

- I was one of five high school researchers chosen to intern in Dr. Lathrop's Nonlinear Dynamics Lab this summer.
- The internships began in June, however, because of the pandemic all meetings were over zoom.
- Chaos is a part of nonlinear dynamics, which Dr. Lathrop's lab studies mainly using a scale model of Earth's core called the "3-meter experiment".

What is chaos theory? Why do we care?

#### **What is Chaos?**

- states of dynamical systems with apparent randomness
- actually governed by deterministic laws

#### **And Chaotic Motion?**

● behavior so unpredictable it appears random

#### **Why do we care?**

• In fields of robotics and engineering, understanding chaos theory allows for devising predictive models for machine learning, instead of relying on trial and error learning systems.

# My Project: Overview

- To construct a magnetized pendulum (the magnetization making the system nonlinear), record and graph its swings, and find pockets of chaotic motion The pendulum was equipped with two Arduinos
- One I programed to run a linear servo motor at the top of the pendulum to it in motion and combat friction; and a second I programed to collect data from each swing.
- I graphed the data collected through the Arduino (using Matlab), I then analyzed it for chaos.

#### Research Timeline

#### **JUNE**

- constructed basic pendulum design (no magnets) - Started on python code to extract data - bought and programmed arduinos

#### JULY

- replaced python code with RealTerm (program to extract data for you) - constructed a forcing with a servo motor to combat friction - ran test trials of the pendulum without chaos - plotted all data in matlab

## **AUGUST**

- switched out current servo motor for a better one. changed design slightly - added the magnets to the system, making it chaotic - collected data of the now-chaotic pendulum and plotted it with MatLab - Identified chaotic motion within data

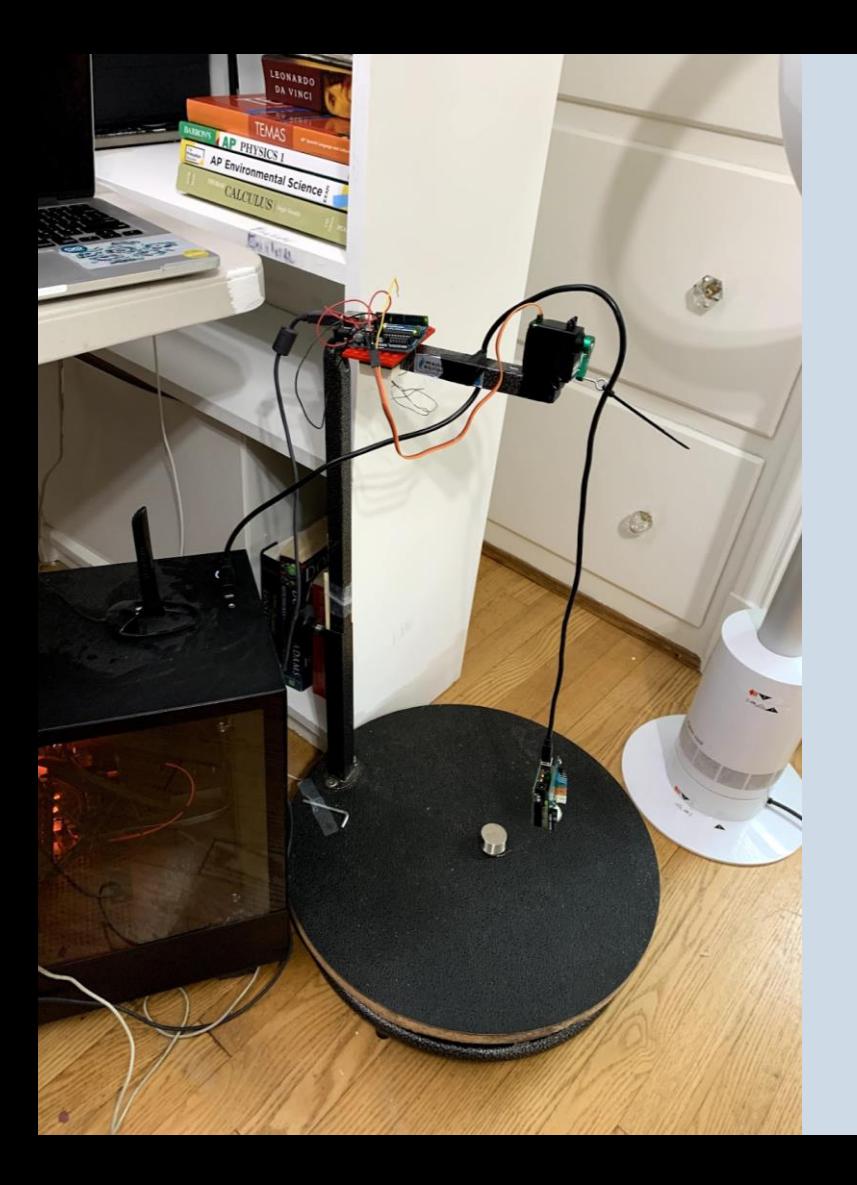

## Constructing the Pendulum

- Using home supplies, I constructed my pendulum from my dog's grooming stand.
- I placed one strong magnet atop the pendulum and a repelling magnet directly below.
- I used Legos and electrical tape to attach the Arduino and servo motor to the pendulum's top.

## Tools and Terms: Arduino

- Two components:
	- hardware constituting a programmable microcontroller (circuit board)
	- Software: IDE (Integrated Development Environment) on your computer to write and upload code to the physical board
- One Arduino was placed atop the pendulum and programed to run the linear servo motor in order to keep the pendulum in motion.
- A second Arduino with motion shield was the weight of the pendulum and recorded data from its motion and a series of the Arduino Uno

9-Axes Motion Shield (used as accelerometer and magnetometer)

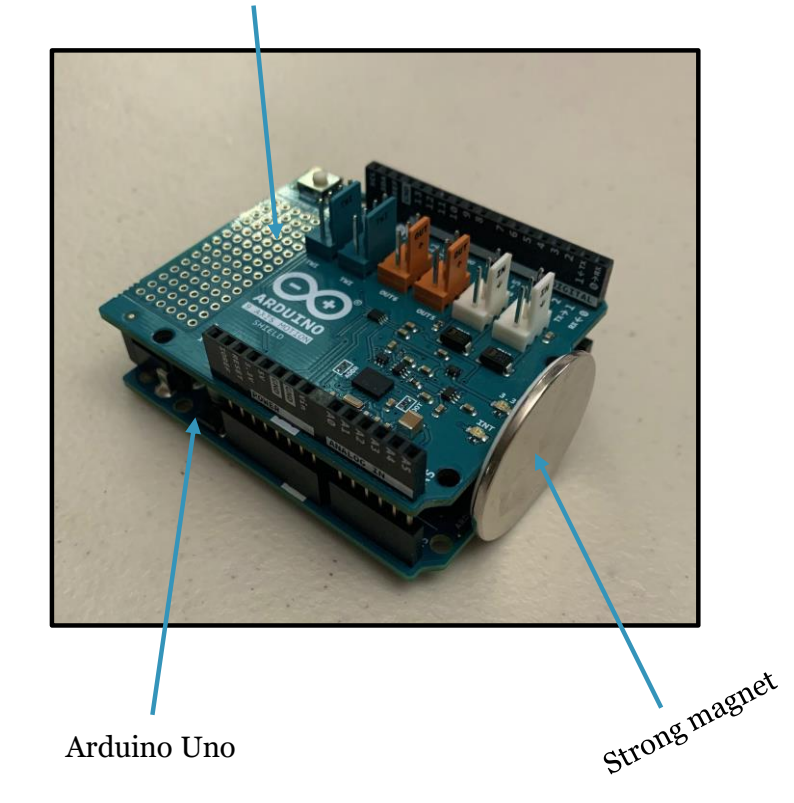

## In the Beginning

- The original plan was to first construct a simple pendulum with an arduino and 9-axes sensor shield as the weight.
	- I would then write a python code to extract the data so I could analyze it

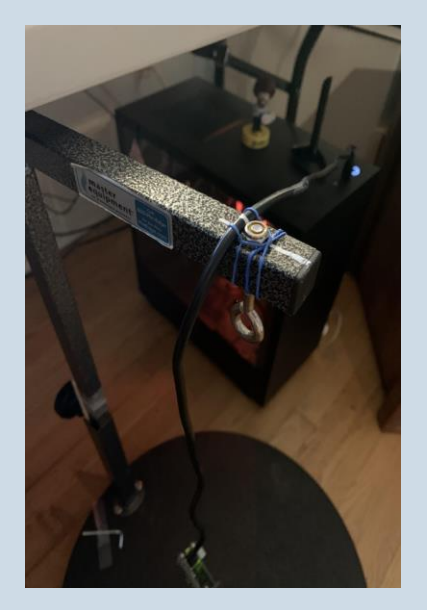

(left and below) The very first

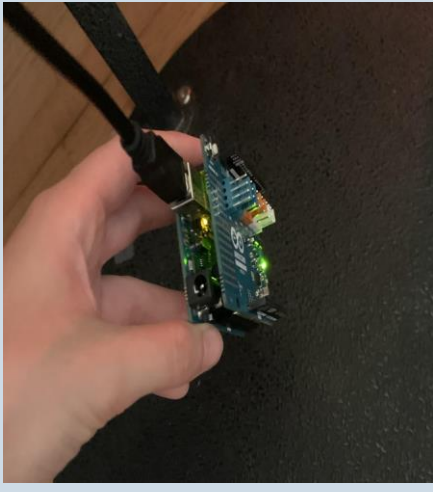

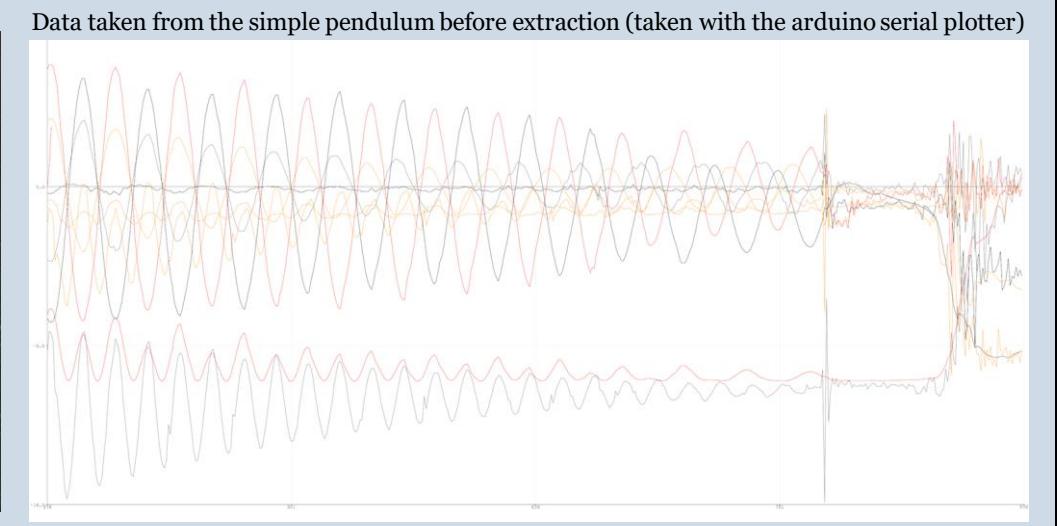

#### Midway Through

• I tested the setup by taking data of the simple pendulum swing and plotting it in Matlab

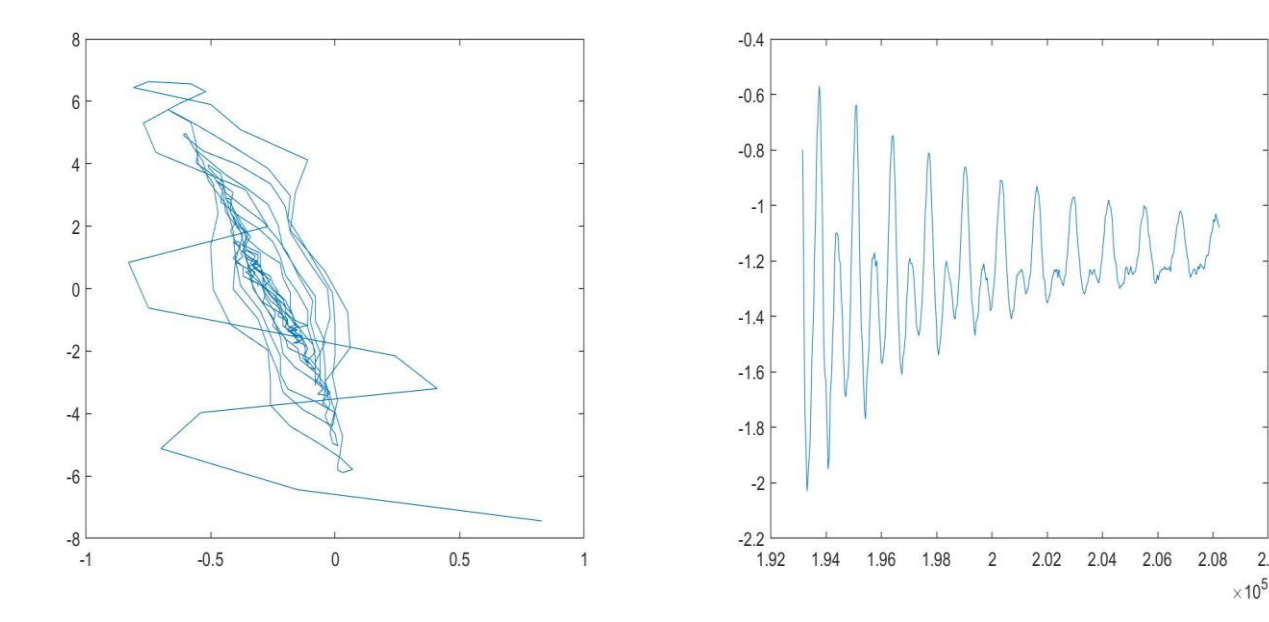

**From left to right:** Data plotted in Matlab (z-axis acceleration plotted against zaxis gravitational acceleration on left, x-axis acceleration plotted against time on the right.)

 $2.1$ 

### A New Design and the Home Stretch!

- Magnetized the pendulum in two places, the magnets repelling each other
	- This would be the cause of the chaotic motion
- Added a servo motor to keep the system from decaying due to friction
- Took and plotted graphs with MatLab, looking for chaos

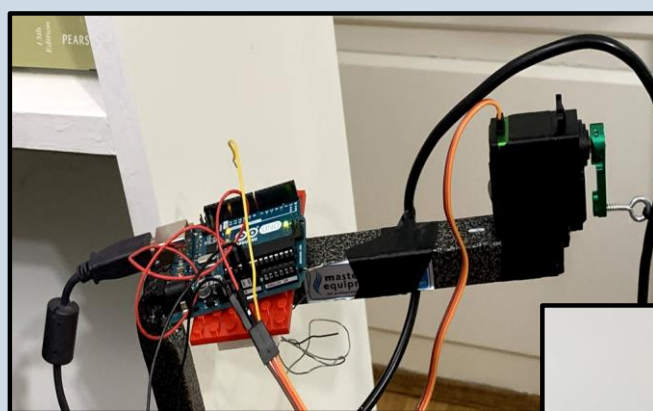

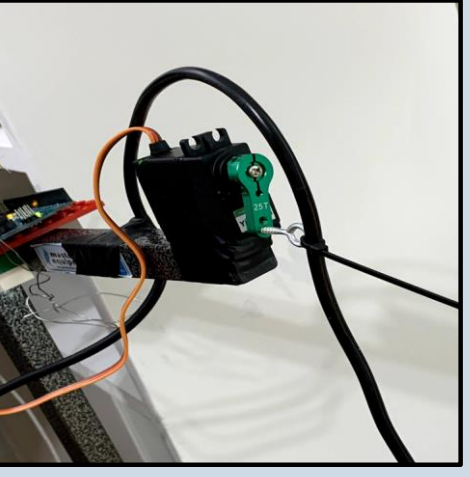

## Finding Chaos and Graphing it

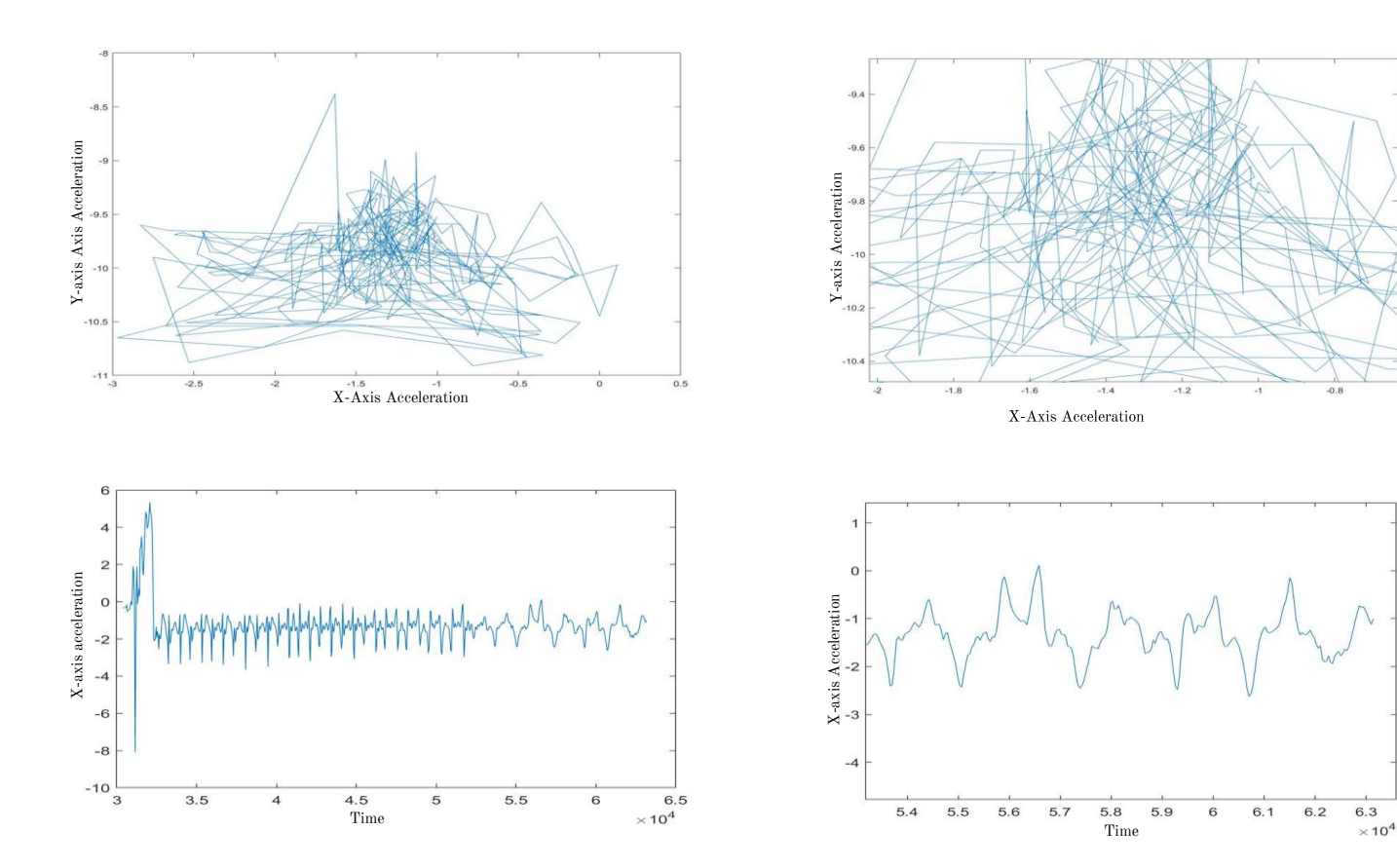

*Graph of x-axis acceleration versus y-axis acceleration (and closeup), data points 400 through 820*

> *Graph of time versus x-axis acceleration (and closeup)*

#### There Were Challenges:

- Making sure the servo motor drives the pendulum at a constant but low amplitude (timing)
- Getting the servo Arduino and the data collection Arduino to run at the same time out of different ports

#### I Made Mistakes:

- Intially I wasted time with the Python code, eventually switched to RealTerm
- Struggled with the design when adding in the servo motor/second

```
J Prompt - python
                                                                                     am Files\Python37\Lib\pyserial-3.4>python
                                                                                    3.7.1 (v3.7.1:260ec2c36a, Oct 20 2018, 14:57:15) [MSC v.1915 64 bit
                                                                                    help", "copyright", "credits" or "license" for more information.
                                                                                  import serial
                                                                                  import time
                                                                                  # set up serial line
                                                                                 ser = serial.Serial('COM3', 11520)
                                                                              \gg time.sleep(2)
                                                                              \rightarrow \rightarrow # read and record data
                                                                               \ldots data =[]
                                                                                                     # empty list to store data
                                                                              \gg for i in range(300):
                                                                                     b =ser.readline()
                                                                                                             # read a byte string
                                                                               . . .
                                                                                     string n = b \cdot decode()# decode byte string into Unicode
                                                                               \mathbf{A}string = string n.rstrip# remove \n and \r
                                                                                     flt = float(string)
                                                                               . . . .
                                                                                     print(flt)
                                                                               \ddotscdata.append(flt)
                                                                               is a c
                                                                                     time.sleep(0.1). . . .
                                                                                     ser.close()
                                                                               . . .
                                                                                \therefore # show data
                                                                                     for line in data:
                                                                                     print(line)
                                                                                File "<stdin>", line 12
                                                                                 print(line)
                                                                                    ationError: expected an indented block
                                                                                      for line in data:
                                                                                       stdin>", line 1
                                                                                          in data:
                                                                                               unexpected indent
arduino (above) my original python code I ended 
                                                                                                           up discarding
```
#### Procedures Learned

- 1. Programming an Arduino
- 2. Using MatLab to plot graphs and analyze data
- 3. Recognizing, graphing, and comprehending pockets of chaotic motion in data
- 4. Mathematical concepts used to detect and record chaotic motion.
- 5. Engineering research involves a lot of trial and error.
- 6. Asking for help is essential to successful engineering designs.

# Thank you!!